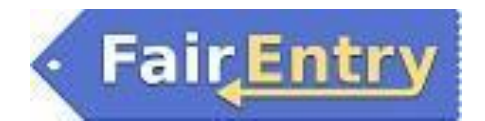

#### **Online Entry System Instructions**

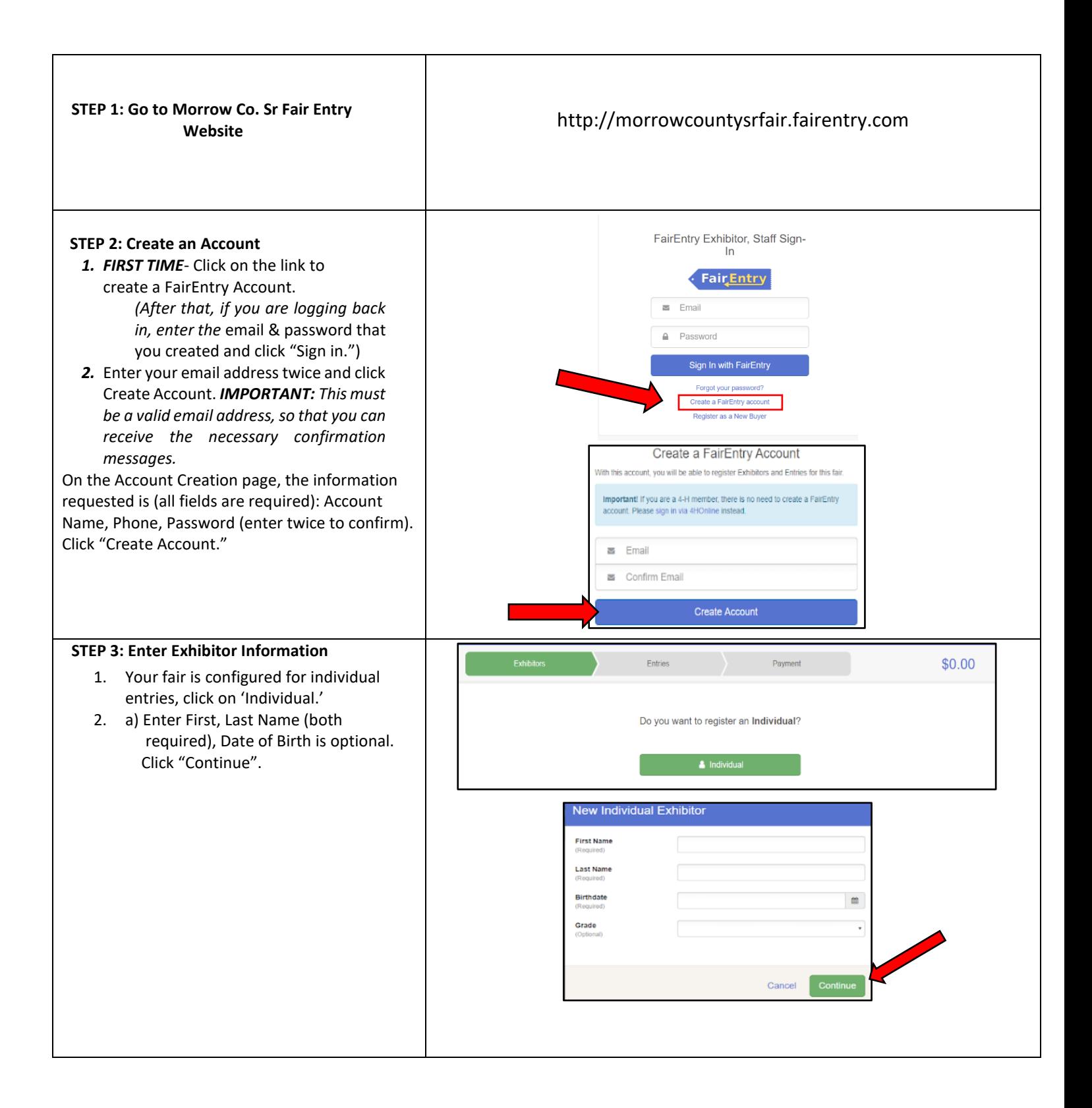

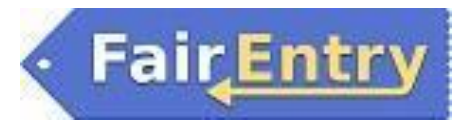

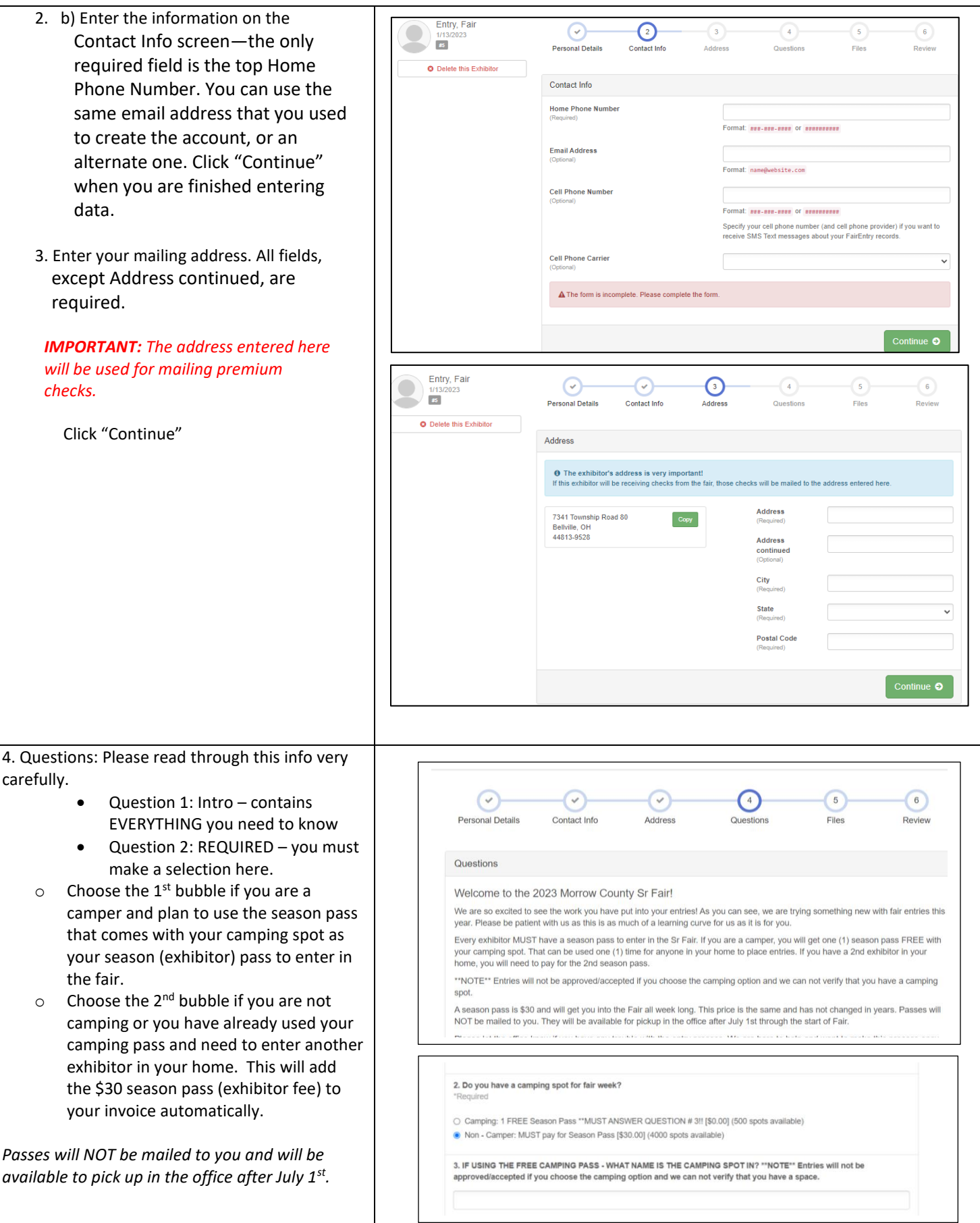

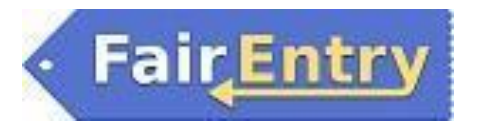

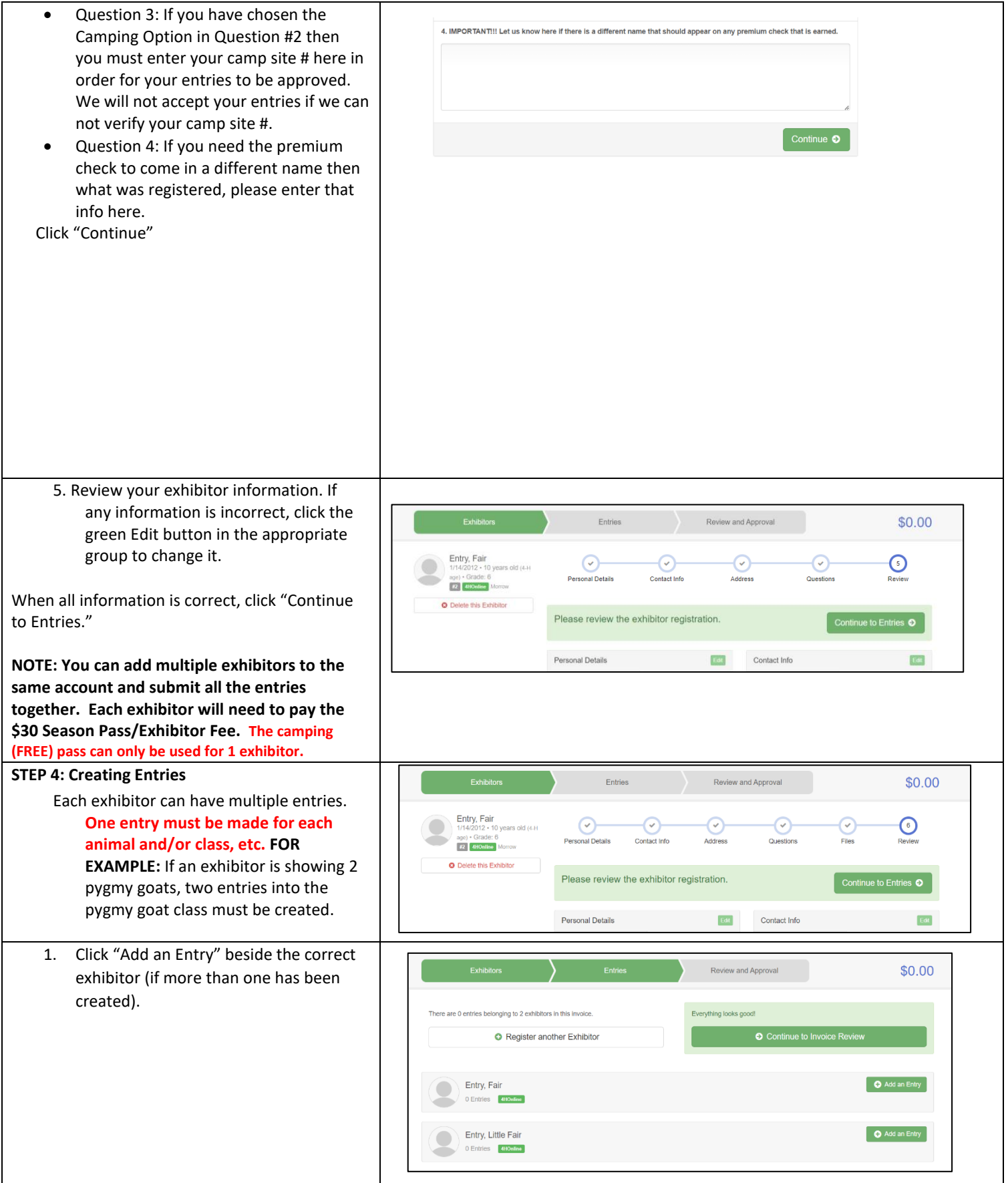

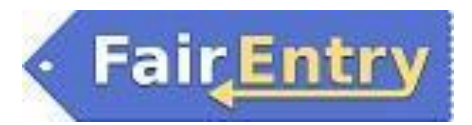

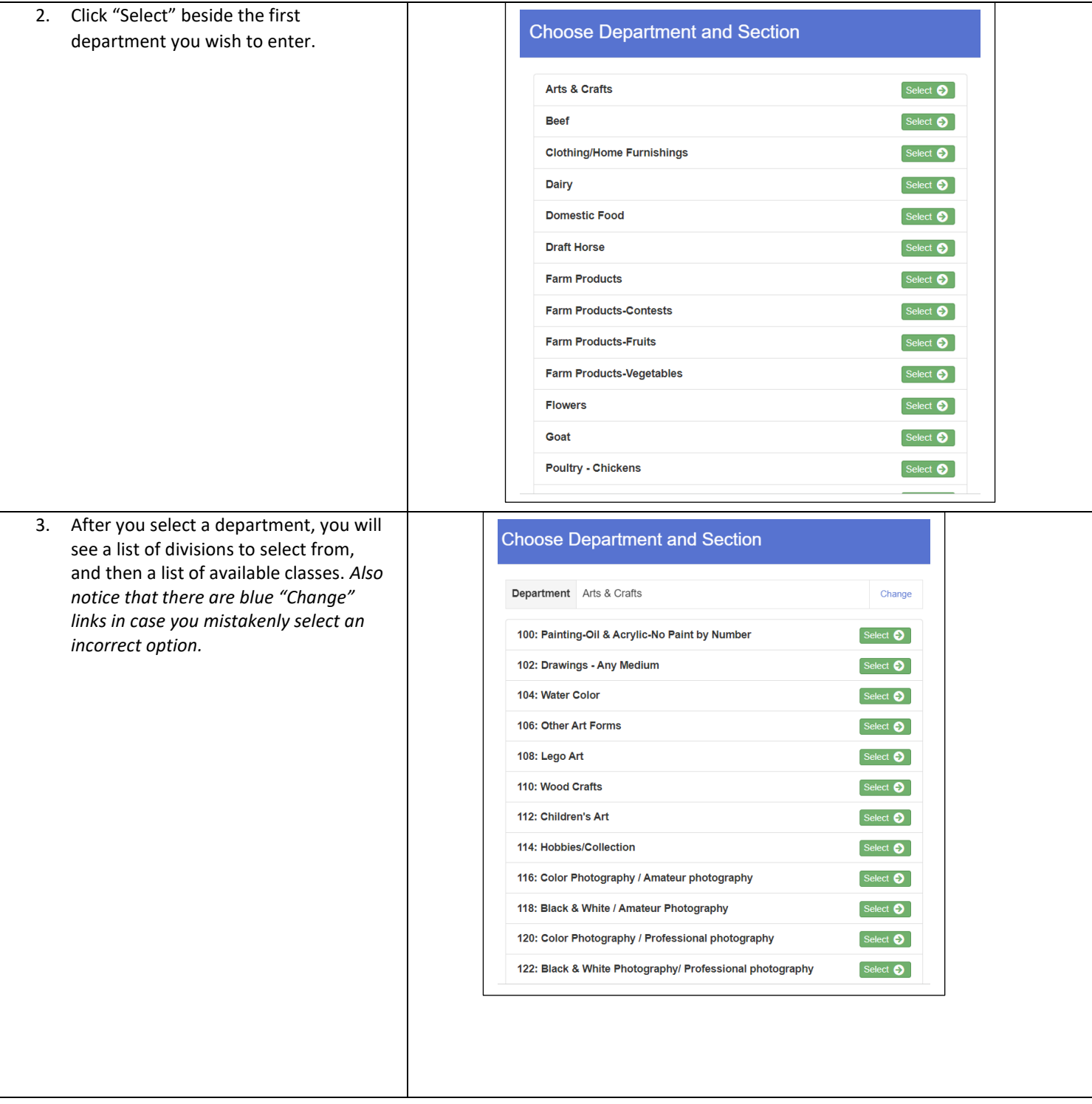

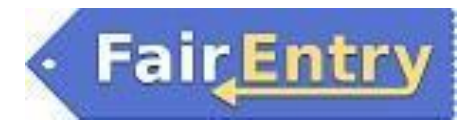

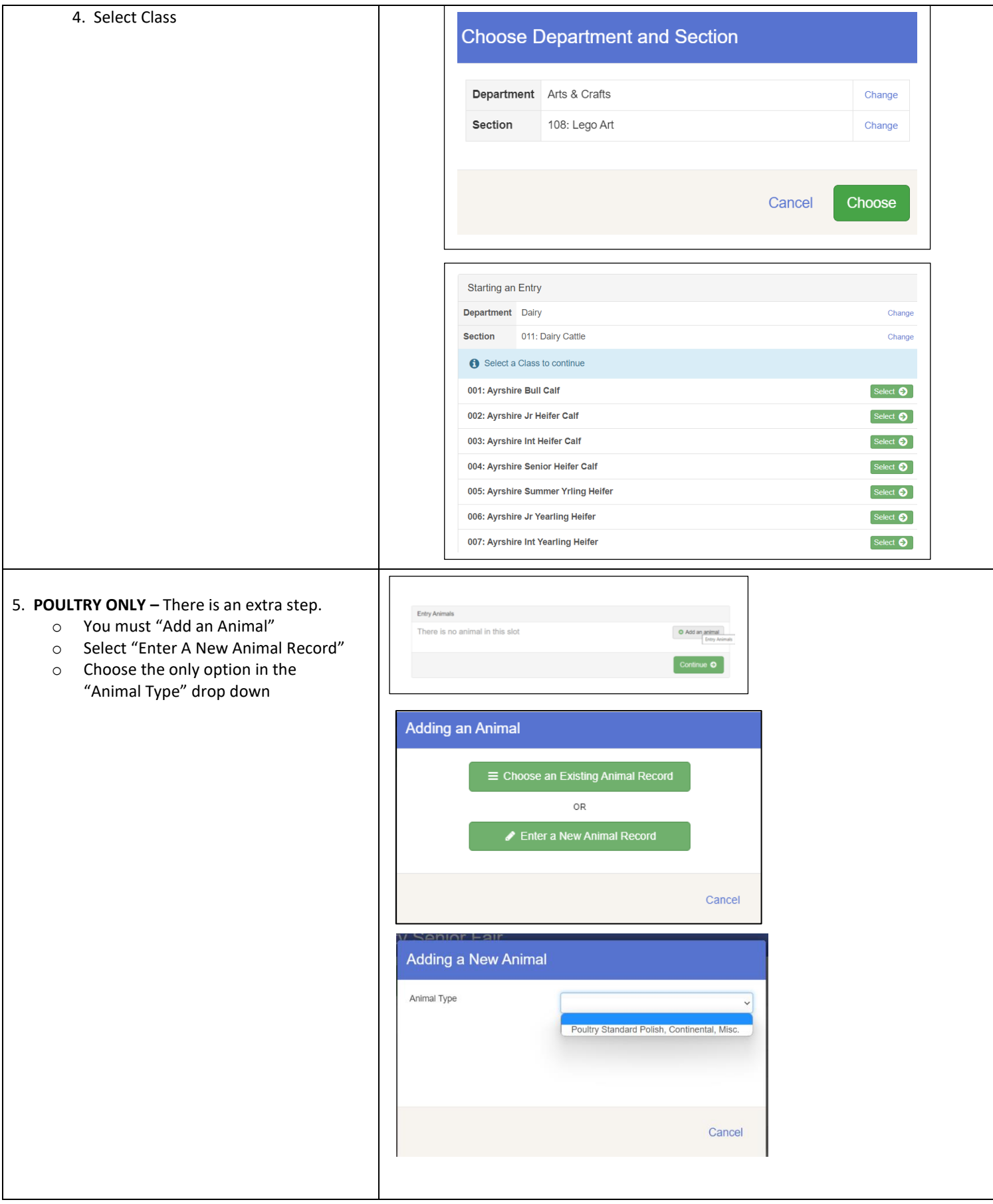

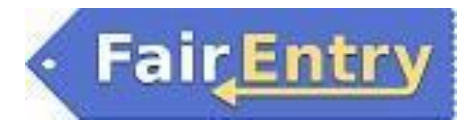

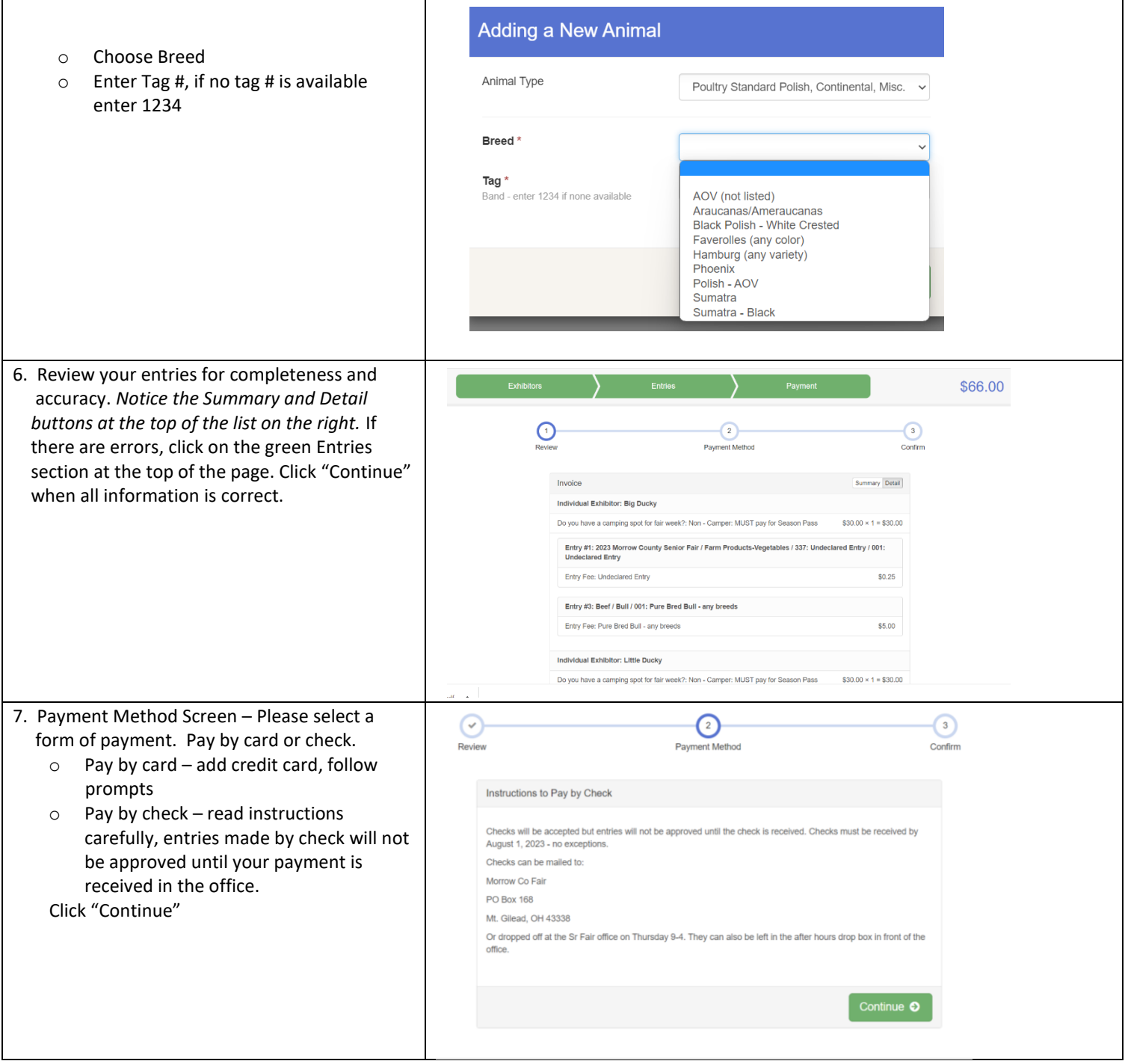

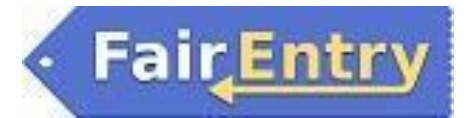

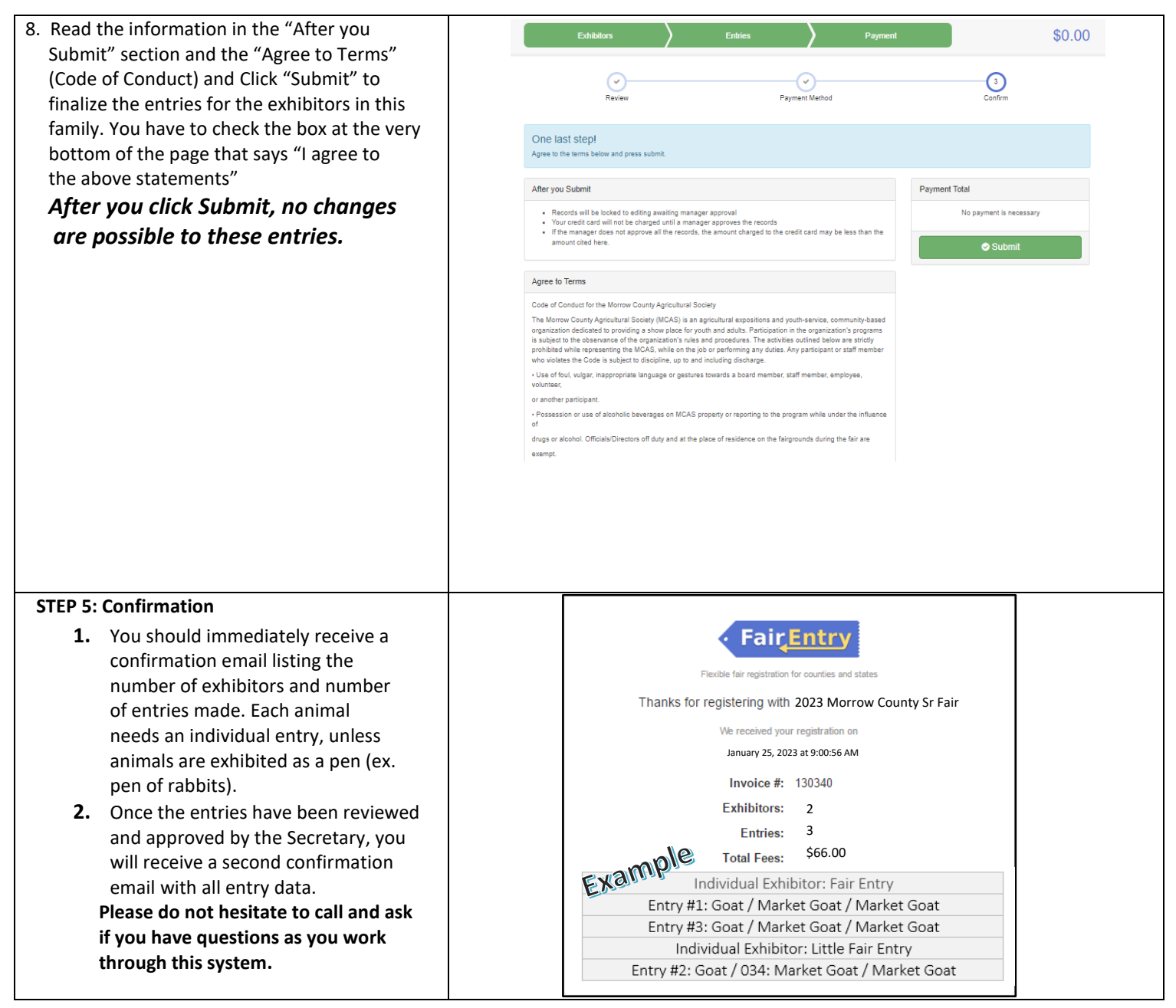